# **criar conta no pixbet**

- 1. criar conta no pixbet
- 2. criar conta no pixbet :pixbet é de onde
- 3. criar conta no pixbet :estratégia corrida de cavalo betfair

# **criar conta no pixbet**

#### Resumo:

**criar conta no pixbet : Seu destino de apostas está em mka.arq.br! Inscreva-se agora para desbloquear recompensas incríveis e entretenimento sem fim!**  contente:

# **criar conta no pixbet**

Você deseja baixar e instalar o aplicativo Pixbet no seu dispositivo Android, mas não sabe por onde começar? Neste artigo, compartilharemos com você passo a passo sobre como realizar essa tarefa de forma fácil e segura.

Antes de começarmos, é importante ressaltar que, por padrão, dispositivos Android não autorizam a instalação de aplicativos de fontes desconhecidas. Portanto, será necessário habilitar a opção "Fontes Desconhecidas" nas configurações do seu dispositivo.

### **criar conta no pixbet**

- 1. Abra as **Configurações** do seu dispositivo Android.
- 2. Caso a opção de Fontes Desconhecidas ainda não esteja habilitada, vá até o menu **Segurança** ou **Privacidade**.
- 3. Localize a opção **Fontes Desconhecidas** e mova o seletor para a posição **Ativado**.
- Uma caixa de diálogo poderá ser exibida para confirmar a ação. Caso isso ocorra, confirme 4. criar conta no pixbet escolha selecionando **OK** ou **Sim**.

### **Passo 2: Baixando e Instalando o Aplicativo Pixbet**

Após habilitar "Fontes Desconhecidas", agora você estará apto a instalar o aplicativo Pixbet.

- Utilize o navegador Web de seu dispositivo Android e acesse a página oficial do aplicativo 5. Pixbet.
- 6. Localize o link para **Baixar APK** e clique sobre ele.
- 7. Se um pop-up ou uma notificação for exibida, verifique se deseja realmente continuar com a instalação e selecione uma opção para continuar.
- 8. Uma vez o download concluído, localize o arquivo apk baixado.
- Clique no arquivo .apk e, em criar conta no pixbet seguida, toque em criar conta no pixbet 9. **Instalar**.
- 10. O dispositivo exibirá uma mensagem de permissão, forneça o acesso necessário, caso esteja em criar conta no pixbet demanda.
- 11. Após a conclusão, você poderá encontrar o aplicativo Pixbet juntamente as demais aplicações do dispositivo.

### **criar conta no pixbet**

Há alguns dias, descobri uma plataforma chamada **Pixbet**, que oferecia um método rápido e fácil de sacar meu dinheiro. Das opções de apostas online que experimentei, a Pixbet se destacou facilitando e acelerando meu processo de saque.

Foi um dia em criar conta no pixbet que resolvi fazer uma aposta desportiva. Fiquei maravilhado com a rapidez e praticidade da Pixbet, com um valor mínimo de depósito de R\$ 1 e um máximo de R\$ 100 mil. Além disso, a Pixbet oferece a opção de depósitos com criptomoedas, com um valor mínimo de R\$ 30. Essas características fizeram com que eu me interessasse ainda mais pelo site e desejasse conhecer melhor suas funções e benefícios.

### **Meus Depósitos e Aposts com a Pixbet**

O meu primeiro depósito e aposta foram um sucesso com a Pixbet. O processo de depósito é simples. Ao acessar a seção de pagamentos, preencho as informações solicitadas, vou ao aplicativo do meu banco ou carteira digital, e finalizo a operação. O site também disponibiliza um código promocional e bonificações focadas em criar conta no pixbet ajudar seus usuários como, por exemplo, a {nn}, em criar conta no pixbet que se pode conferir. E a melhor parte: Meus saques são efetuados de forma rápida.

### **Por Que a Pixbet se Destaca entre as Outras Plataformas**

Os jogos de cassino na Pixbet, mesmo que baseados na sorte, possuem altos RTP (retornos teóricos ao jogador), o que é um grande diferencial do site em criar conta no pixbet relação à concorrência. Também realizei testes de jogos mais fáceis de vencer, como crash games. A plataforma merece atenção por ser um site confiável, pago, que carrega proteções e maneja dados com segurança, mas que acima de tudo oferece esporte, diversão e boas possibilidades de realizações.

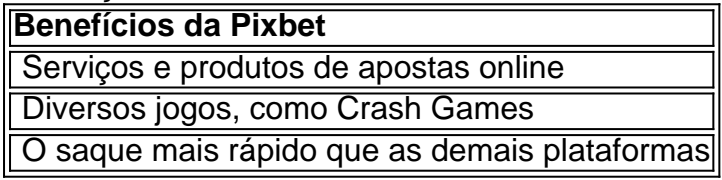

#### **Resumo**

- Pixbet se destaca por ter uma plataforma rápida e confiável de apostas online tanto em criar conta no pixbet jogo de cassino, onde os RTP dos jogos oferece alta taxa de recompensas: dezenové a trinta por cento ou mais;
- Sua disponibilidade em criar conta no pixbet aplicações móveis, páginas Web mobile, e desktop torna acesso simples andrável. Depósitos desde 1 e 30 de criptomaedas facilita vínculo entre o bancos e cart […]

## **criar conta no pixbet :pixbet é de onde**

Para ilustrar essa ideia,Paulo se refere a si mesmo como primeiro uma criança, que viveu de maneiras infantis, e depois como um adulto que afastou essa compreensão infantil do mundo quando ele se tornou um homem. homem.. O mesmo acontecerá para os crentes quando Cristo voltar. Nosso entendimento parcial sobre Deus se tornará completo, maduro e "conhecer".

Ele começa mostrando o quão sem sentido mesmo os dons espirituais mais impressionantes são sem amor amor. Mesmo a capacidade sobrenatural dada por Deus de falar em criar conta no

pixbet uma língua que não se conhece, mesmo a linguagem dos anjos, torna-se como o som de um gong barulhento e címbalo clanging se não for exercido com Amor.

Descubra como baixar e usar o aplicativo de apostas esportivas mais rápido do mundo O Pixbet é uma casa de apostas online que oferece aos seus usuários a possibilidade de apostar em criar conta no pixbet diversos eventos esportivos, como futebol, basquete, tênis e vôlei. Além disso, a Pixbet também oferece um cassino online com uma ampla variedade de jogos. O aplicativo de apostas Pixbet está disponível para download em criar conta no pixbet dispositivos Android e iOS. Para baixar o aplicativo, basta acessar o site da Pixbet e clicar no link de download para o seu sistema operacional.

Após instalar o aplicativo, você precisará criar uma conta para poder começar a apostar. O processo de criação de conta é simples e rápido. Basta fornecer algumas informações pessoais, como nome, e-mail e CPF.

Depois de criar criar conta no pixbet conta, você poderá fazer um depósito para começar a apostar. A Pixbet oferece várias opções de depósito, incluindo transferência bancária, boleto bancário e PIX.

# **criar conta no pixbet :estratégia corrida de cavalo betfair**

nova regra de divulgação do clima enquanto defende o regulamento criar conta no pixbet tribunal. Os desafios legais quase que imediatamente.

A SEC disse quinta-feira que manteve a regra criar conta no pixbet parte para evitar incerteza regulatória de empresas, o qual poderia ter sido sujeita à norma enquanto os litígios contra ela prosseguem.A lei está pendente revisão no Tribunal dos EUA da Relação do Oitavo Circuito nico (TJCT).

A regra adotada no início de março foi diluída do que o principal regulador financeiro da nação havia proposto há dois anos, depois dele enfrentar lobby e críticas dos grupos empresariais ou comerciais. E estados liderados pelos republicanos argumentaram a SEC tinha ultrapassado seu mandato mas isso não impediu ações judiciais Depois das regras finais serem aprovadas os Grupos Ambientais incluindo Sierra Club também processarem dizendo as normas enfraquecidas pela Comissão Europeia (SEC) foram longe demais!

A SEC disse que continuaria "vigoramente defendendo" a validade de criar conta no pixbet regra climática e acredita ter atuado sob suas autoridades para exigir divulgações importantes aos investidores. Uma estadia permitiria ao tribunal "permitirá o foco dos recursos na decisão sobre os méritos", afirmou criar conta no pixbet comunicado à Comissão Europeia (SEC).

Riscos relacionados ao clima e informações sobre seus planos de transição para uma economia com baixo carbono.

A agência abandonou um requisito que teria feito as empresas relatarem algumas emissões indiretas conhecidas como Escopo 3. Essas não vêm de uma empresa ou suas operações, mas acontecem ao longo da criar conta no pixbet cadeia produtiva - por exemplo na produção dos tecidos para fazer roupas do varejista.

padrões para trabalhar com filantropias, uma lista de apoiadores e áreas financiada AP.org

Author: mka.arq.br Subject: criar conta no pixbet Keywords: criar conta no pixbet Update: 2024/7/22 4:20:32

.